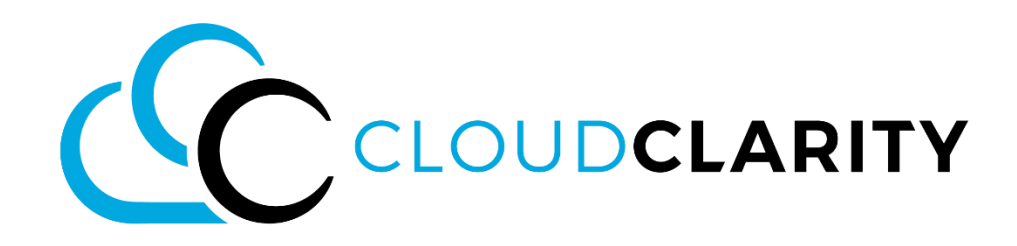

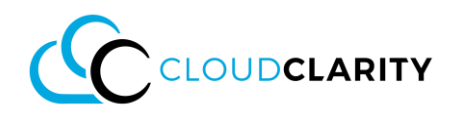

## **Contact Details**

We welcome comments and feedback. Please send all feedback to:

**[info@cloudclarity.app](mailto:info@cloudclarity.app)**

or

**[click here](https://forms.office.com/Pages/ResponsePage.aspx?id=p3A5WMpPakapIFL7bTgLBBksa3JA7HRMlmXjrHRDZI5UQzlRNVRYQU0xMjc0QlhKRTNIQllUTU1EWiQlQCN0PWcu)**

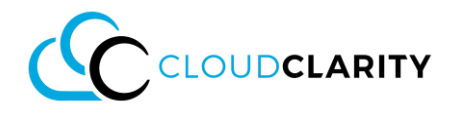

### **Prerequisites**

To trial CloudClarity you need the following in place:

- 1. An internet connection with a modern browser
- 2. Access to an Azure Subscription (with at least READ permissions to see tags, COST MANAGEMENT READER permissions to see cost data and at TAG CONTRIBUTOR permissions to manage/modify tags more about Azure RBAC can be found here).
- 3. Consent for the CloudClarity application in your directory (more on the topic here)

Note: If you don't have access to an Azure Subscription or can approve the Enterprise Applications in your tenant, please talk to you administrator or request a demo account as described below.

### **Getting Started - SaaS Setup**

For CloudClarity to work in your Environment a SaaS subscription has to be provisioned and our application needs to be registered in in your directory as Enterprise Application.

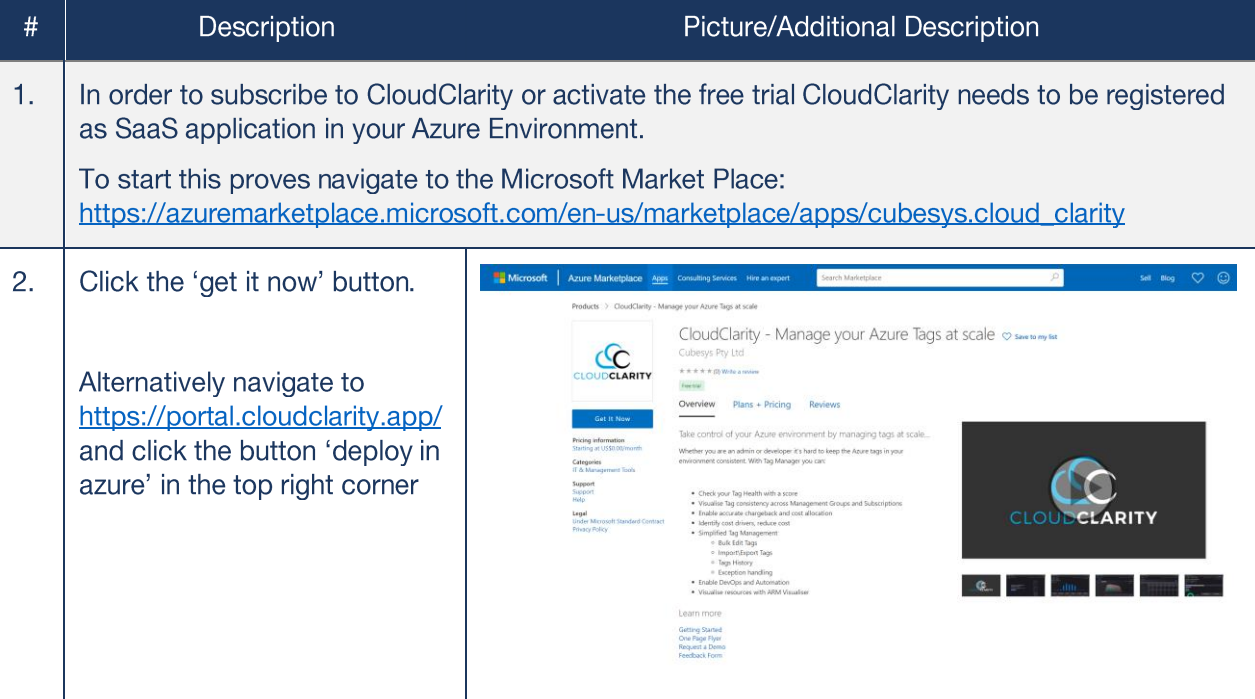

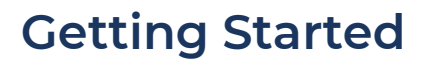

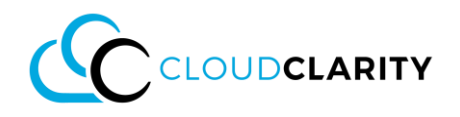

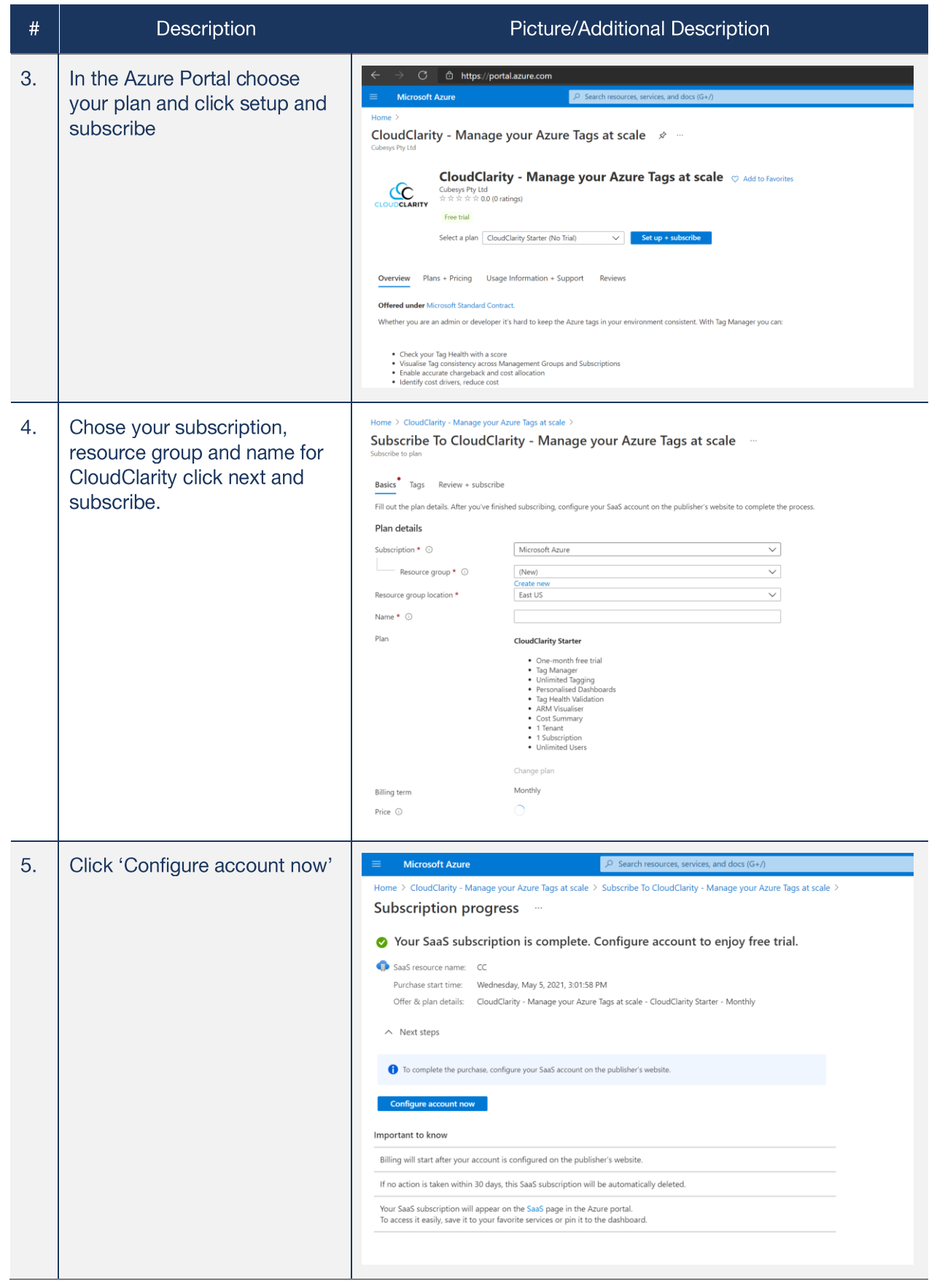

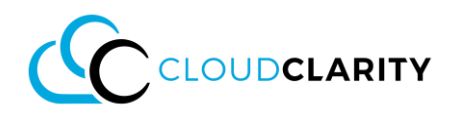

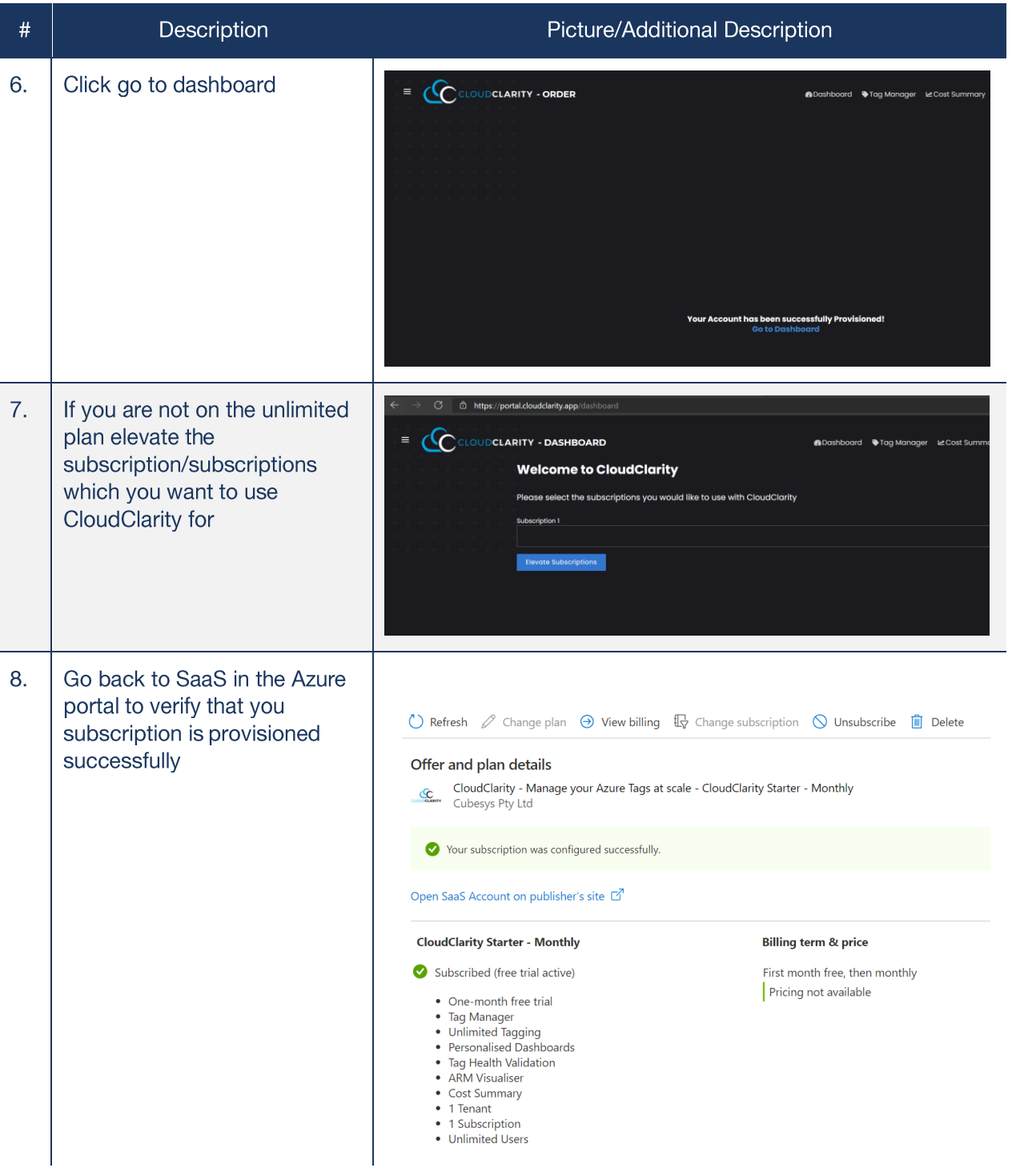

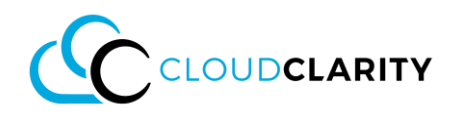

## **First logon as Admin**

If you are an admin and would like to give consent to all users please follow these steps:

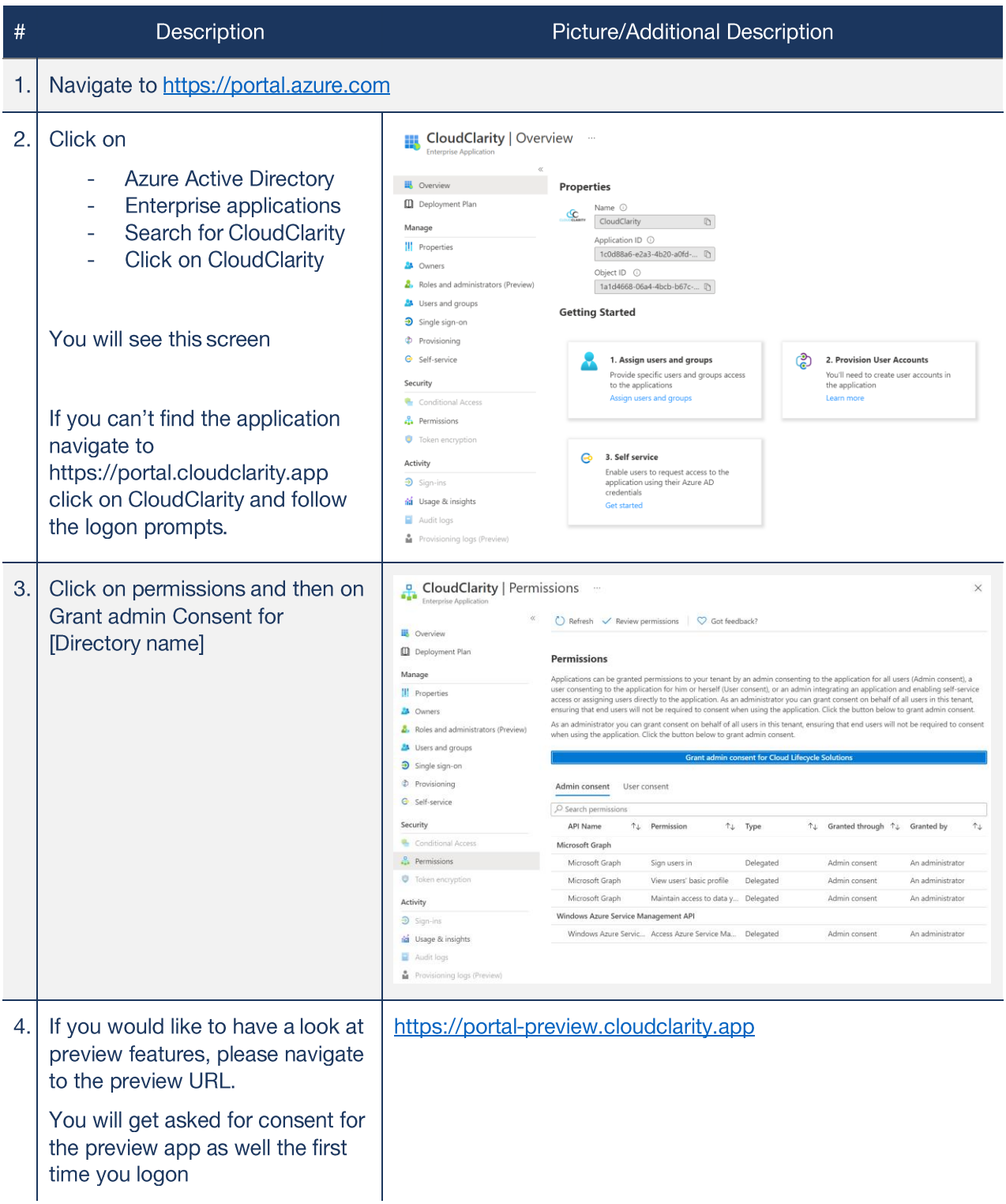

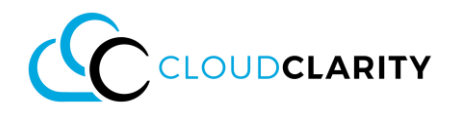

## **Logon as user without admin permissions**

If you are a user without admin permissions ins your directory the CloudClarity applications has not been registered by an admin before you will see these prompts:

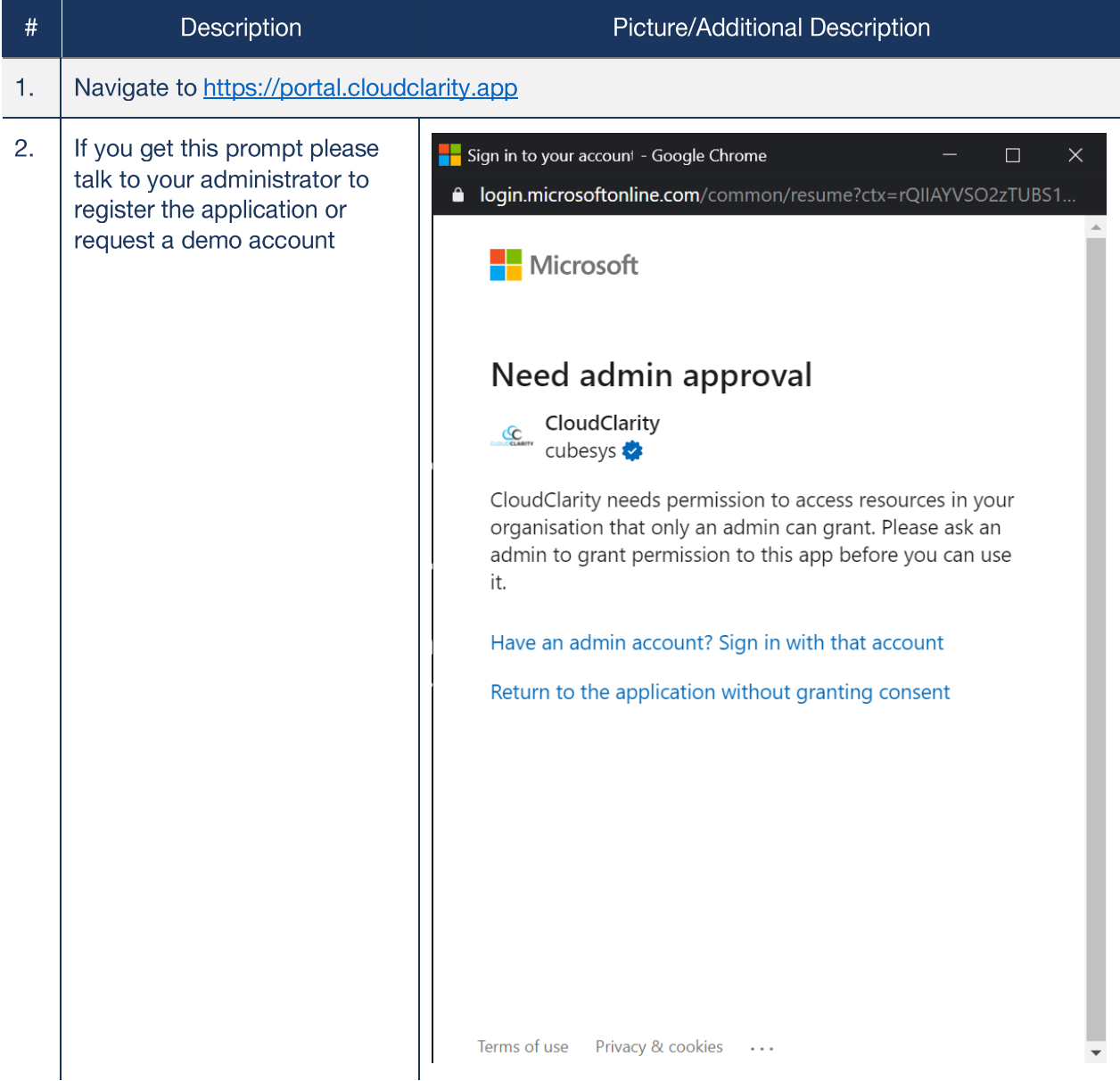

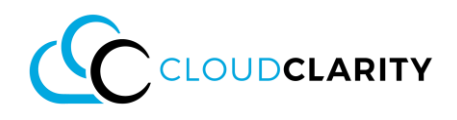

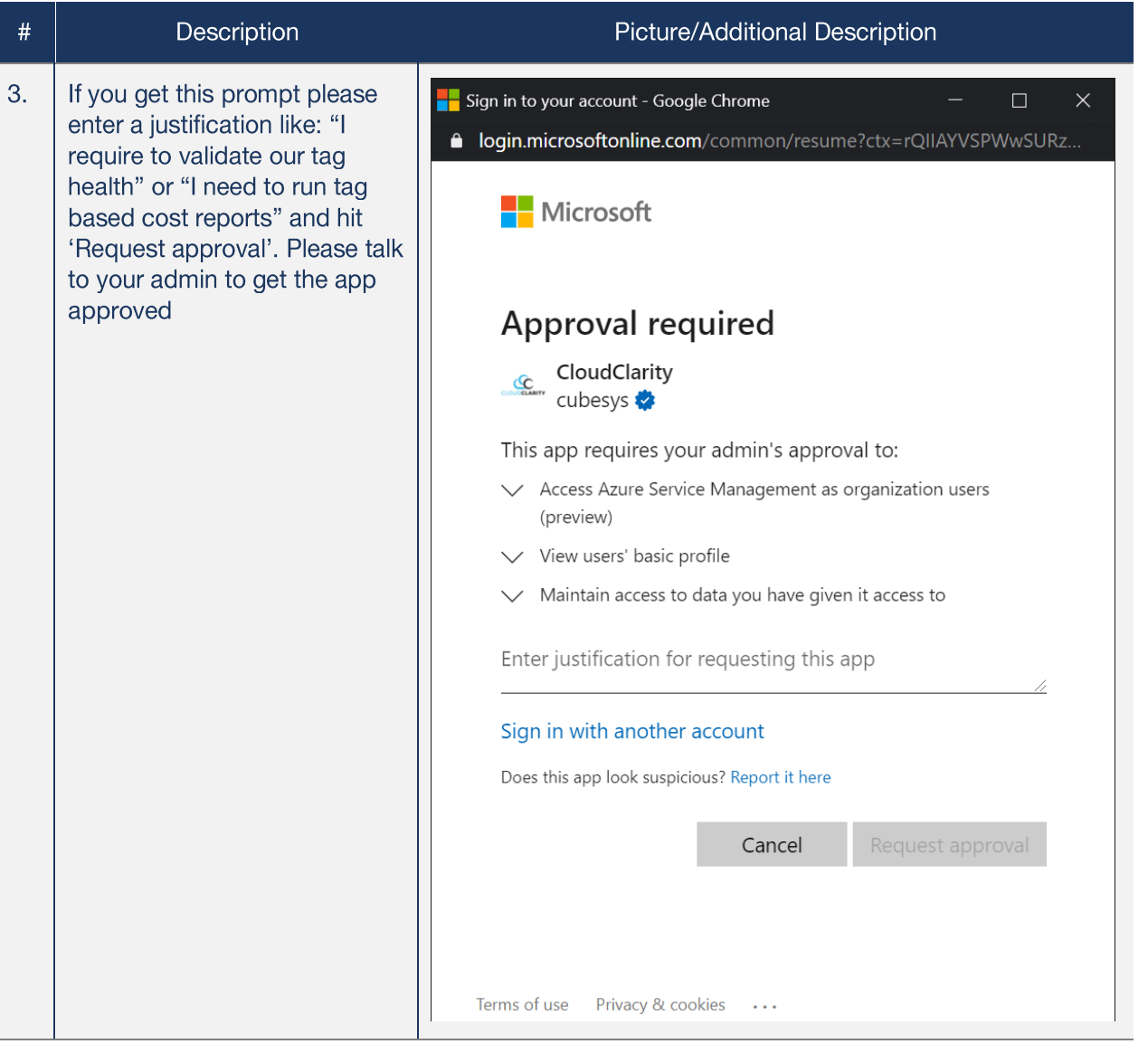

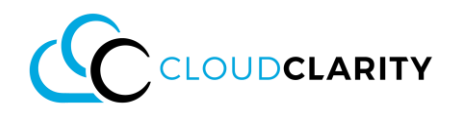

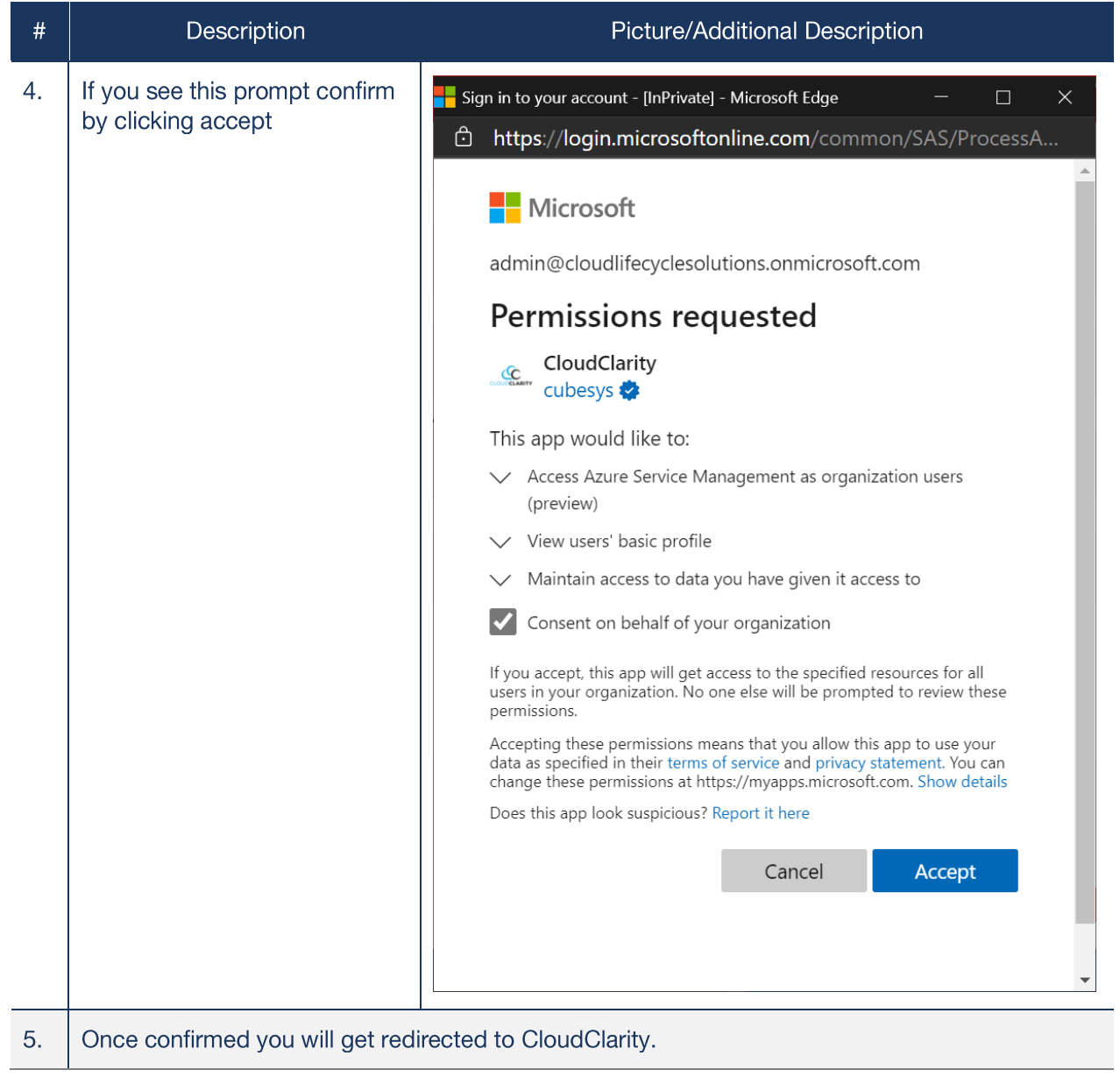

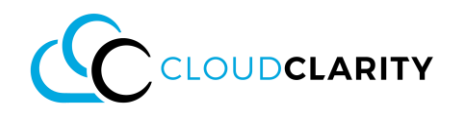

#### **Request a Demo Account**

If you do not have an Azure Subscription, please do not hesitate to request a demo account:

#### **Please [click here](https://forms.office.com/Pages/ResponsePage.aspx?id=p3A5WMpPakapIFL7bTgLBBksa3JA7HRMlmXjrHRDZI5UNU1HTk0wWUE4VVhSV1IyVExRNExFQVdKNiQlQCN0PWcu) or send an email to [info@cloudclarity.app](mailto:info@cloudclarity.app)**

#### **Request a Demo**

If you would like to schedule a demo:

### **Please [click here](https://forms.office.com/Pages/ResponsePage.aspx?id=p3A5WMpPakapIFL7bTgLBBksa3JA7HRMlmXjrHRDZI5UN1NGSDhFTlZZUk5KS0k3TUI3NDFLNVdEVCQlQCN0PWcu) or send an email to [info@cloudclarity.app](mailto:info@cloudclarity.app)**